## **WNIOSEK**

# o wydanie pozwolenia na budowę tymczasowego obiektu budowlanego

## $(PB-8)$

Podstawa prawna: Art. 37a ust. 1 w zw. z ust. 1a ustawy z dnia 7 lipca 1994 r. - Prawo budowlane (Dz. U. z 2023 r. poz.682 ze zmianami).

### 1. ORGAN ADMINISTRACJI ARCHITEKTONICZNO-BUDOWLANEJ

Nazwa: .......

#### 2.1. DANE INWESTORA<sup>1)</sup>

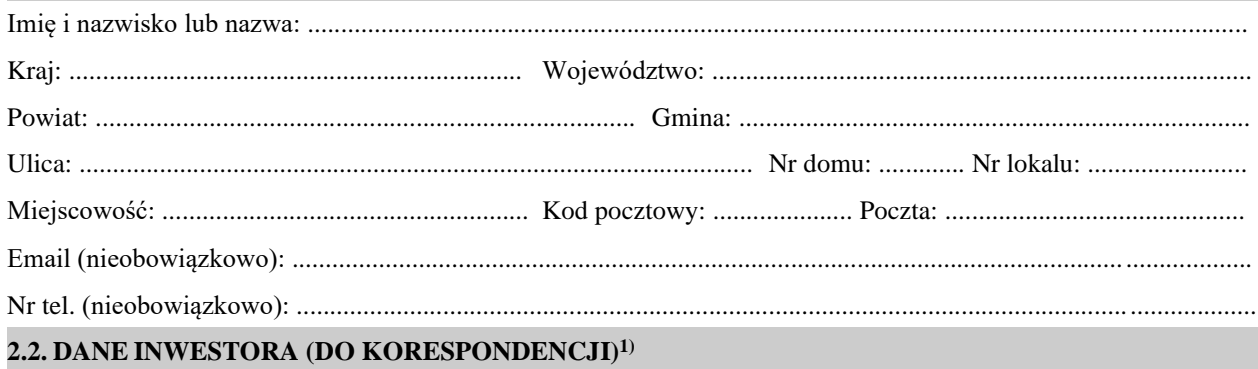

Wypełnia się, jeżeli adres do korespondencji inwestora jest inny niż wskazany w pkt 2.1.

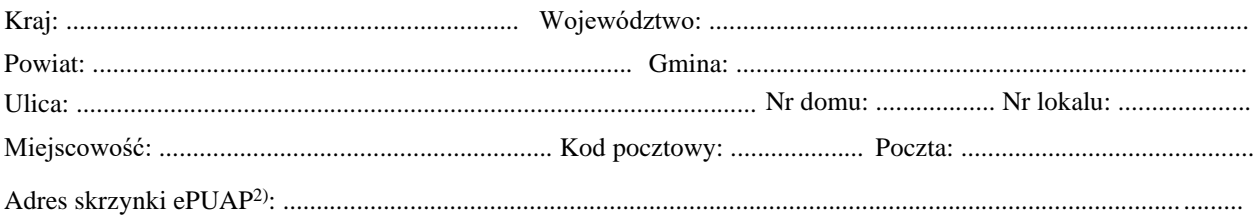

#### 3. DANE PEŁNOMOCNIKA<sup>1)</sup>

Wypełnia się, jeżeli inwestor działa przez pełnomocnika.

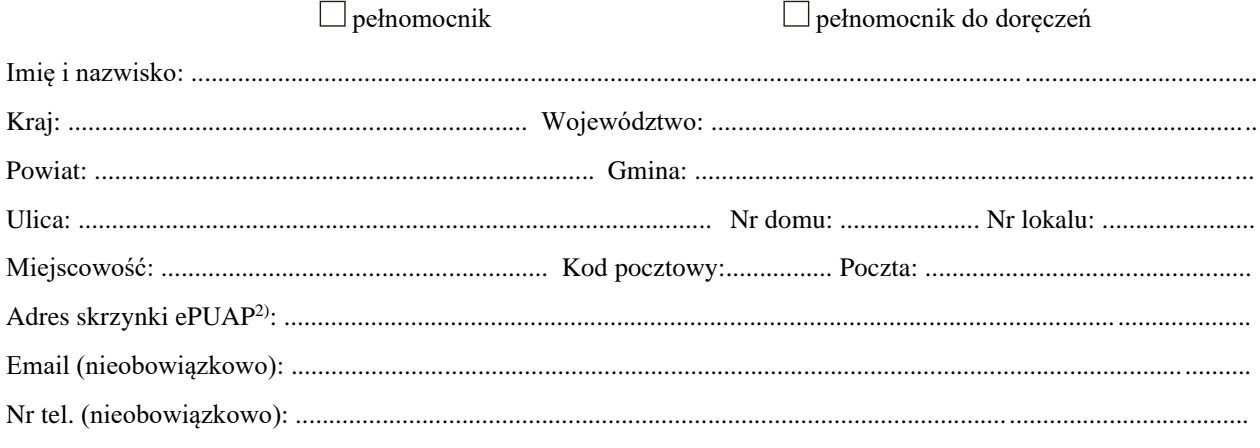

### 4. INFORMACJE O ZGŁOSZENIU

## 5. TERMIN ROZPOCZĘCIA ROBÓT OKREŚLONYCH W ZGŁOSZENIU

# 6. DANE NIERUCHOMOŚCI (MIEJSCE WYKONYWANIA ROBÓT BUDOWLANYCH)<sup>1)</sup>

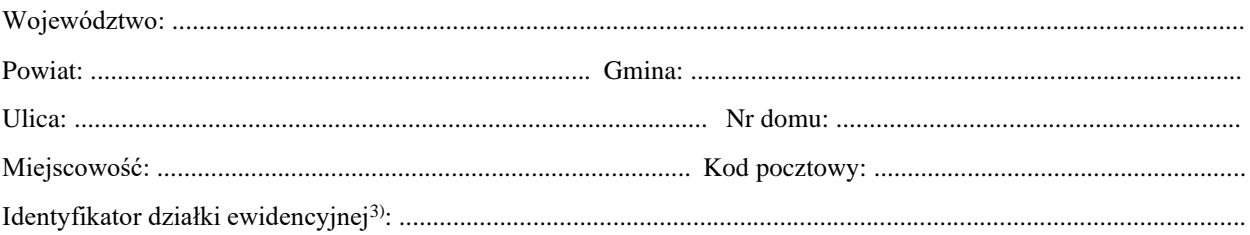

#### 7. OŚWIADCZENIE W SPRAWIE KORESPONDENCJI ELEKTRONICZNEJ

 $\Box$  Wyrażam zgodę

 $\Box$  Nie wyrażam zgody

na doręczanie korespondencji w niniejszej sprawie za pomocą środków komunikacji elektronicznej w rozumieniu art. 2 pkt 5 ustawy z dnia 18 lipca 2002 r. o świadczeniu usług drogą elektroniczną (Dz. U. z 2020 r. poz. 344).

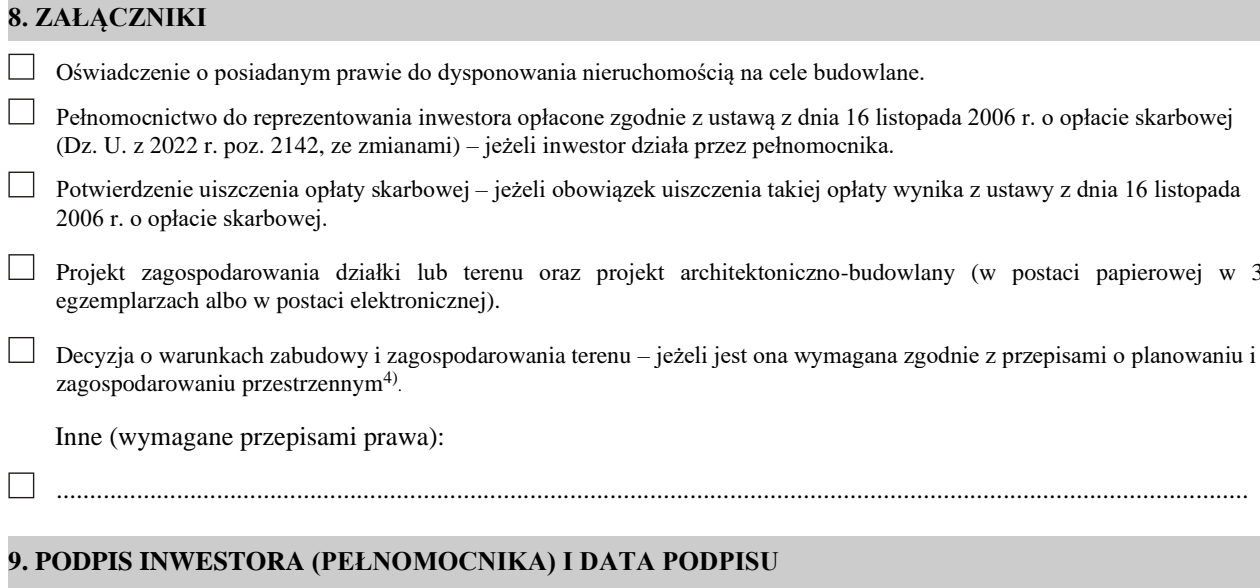

Podpis powinien być czytelny. Podpis i datę podpisu umieszcza się w przypadku składania wniosku w postaci papierowej.

<sup>&</sup>lt;sup>1)</sup> W przypadku większej liczby inwestorów, pełnomocników lub nieruchomości dane kolejnych inwestorów, pełnomocników lub nieruchomości dodaje się w formularzu albo zamieszcza na osobnych stronach i dołącza do formularza.

<sup>&</sup>lt;sup>2)</sup> Adres skrzynki ePUAP wskazuje się w przypadku wyrażenia zgody na doręczanie korespondencji w niniejszej sprawie za pomocą środków komunikacji elektronicznej.

<sup>&</sup>lt;sup>3)</sup> W przypadku formularza w postaci papierowej zamiast identyfikatora działki ewidencyjnej można wskazać jednostkę ewidencyjną, obręb ewidencyjny i nr działki ewidencyjnej oraz arkusz mapy, jeżeli występuje.

<sup>&</sup>lt;sup>4)</sup> Zamiast oryginału, można dołączyć kopię dokumentu...